## Requête et réception de prévision météo par SMS

L'idée est d'envoyer une requête de prévision météo par SMS pour des locations se situant autour de la position actuelle et par rapport au cap suivi comme dans la figure ci-dessous. J'ai conçu une petite application qui définit de nouvelles locations suivant les paramètres fournis (position actuelle, cap suivi, distance(s), heure(s) et angle) et qui délivre le contenu du SMS de requête météo déjà codé.

Calcul des locations à 40 et 80 milles nautiques (dans la direction du cap et en diminuant vers l'arrière) séparées par un angle de 45°, la position actuelle étant [46.1651, -4.4876] pour un cap de 35° :

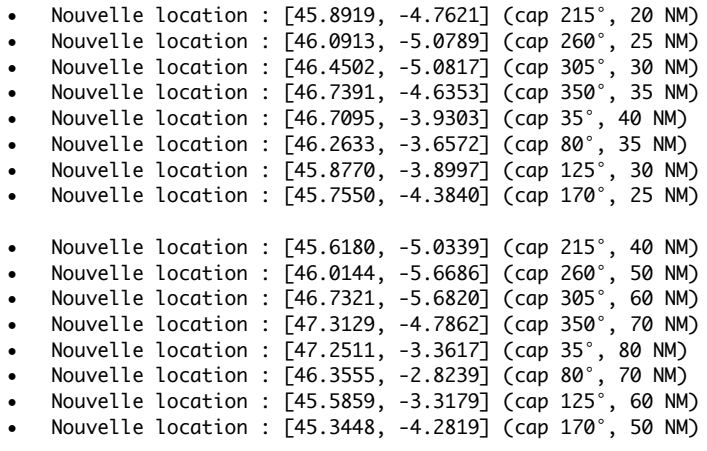

ition actuelle (lat,long) en degrés décimaux 46 1651 - 4 4876 ap suivi ou souhaité (0-360°) 35 ihaitée(e) en milles 40,80 ure(s) soubaitée(s) pour les prévisions 12,18 .<br>ngle qui divise 360° en parts égales (10/15/30/...)  $4<sub>5</sub>$ Go ontenu du SMS FORQUEST?1218?<br>TM2D#QnW1MxM#PCq1NpS#PB&106##QH<br>IM2D#QnW1MxM#PCq1NpS#PB&106##QH<br>K102n#SpU1MYF#T4z1M0i#SuG1LJe#Ri#1L<br>nO#PJs1MIM#Oah105V#08b1PwF#0k91Pm NTOZIH-SPOTMTF#T4ZTM0H-SuGTLJE#RH-T<br>nQ#PJs1MIM#Oah1O5V#O8b1PwF#Qk91Pi<br>##TOK1Nb3#V6M1LiP#TVA1KJ8#RyY

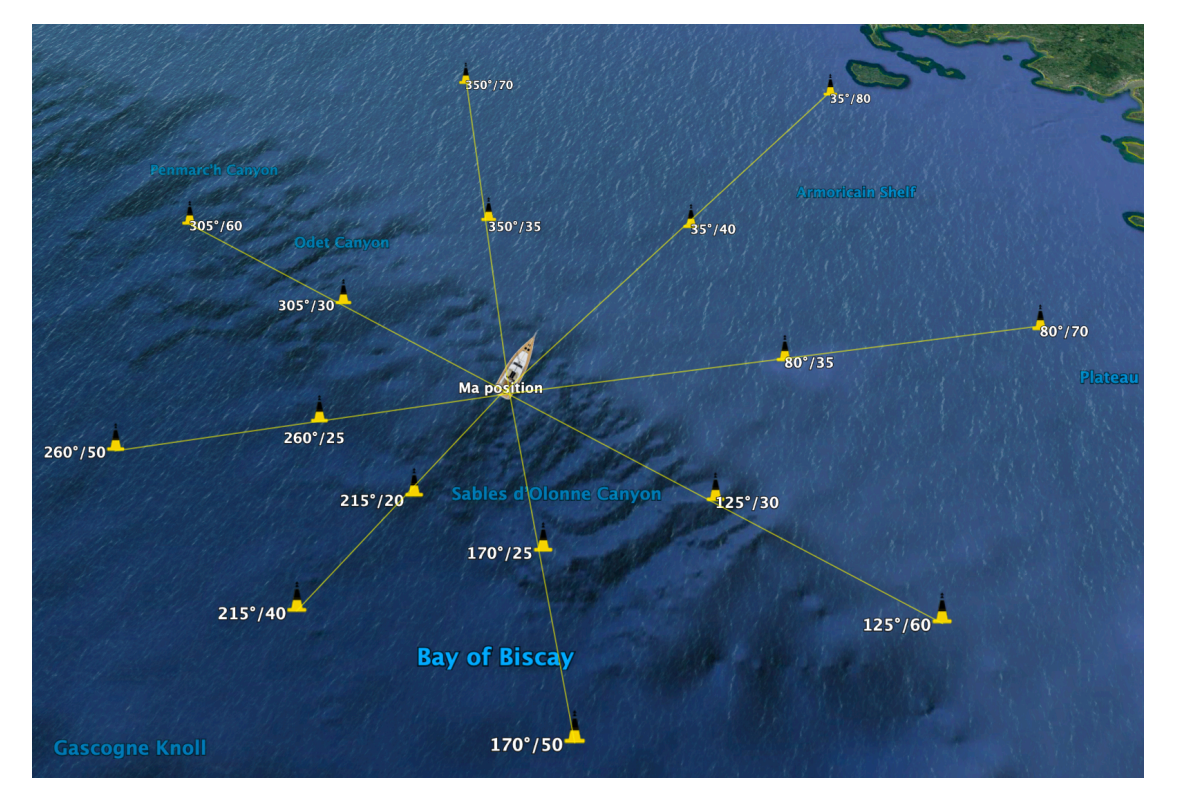

© 2019 - Philippe Lagarrigue (philippe.lagarrigue@mikeno.fr)

Comme la taille des SMS est limitée à 160 caractères (codés sur 7 bits) et afin de profiter au mieux du peu d'espace disponible, les nombres décimaux sont multipliés par un certain facteur (x 10000 pour les coordonnées géographiques) afin d'économiser le caractère « . » qui marque la décimale, et plutôt que d'utiliser le système décimal (basé sur 10 chiffres « 0123456789 »), nous allons donc utiliser un autre système basé sur les 64 caractères suivants « 0123456789 », « abcdefghijklm-nopqrstuvwxyz », « ABCDEFGHIJKLMNOPQRSTUVWXYZ » et « &# ».

Par exemple, la longitude avec une précision de quatre décimales (±179.9999), utilise 9 caractères mais une fois codée, elle ne nécessite plus que 4 caractères, même chose pour la latitude ce qui représente un gain non négligeable. Le même système de codage sera employé pour toutes les informations retournées par le serveur SMS.

Le contenu du message pour la requête serait le suivant pour nos 16 locations géographiques avec 2 heures de prévision, 12h et 18h :

FORQUEST?1218?1M2D#QnW1NpS#PB&1MxM#PCq1NpS#PB&1O6##QHK1O2n#SpU1MYF#T4z1M0i#SuG1LJe#Ri #1LnQ#PJs1MlM#Oah1O5V#O8b1PwF#Qk91Pm##TOK1Nb3#V6M1LiP#TVA1KJ8#RyY

Ce message contient exactement 150 caractères ; le texte « FORQUEST », le séparateur « ? », les heures de prévision, le séparateur « ? » et les coordonnées géographiques (LatitudeLongitude).

Le premier paramètre doit être [FORQUEST] afin que le serveur SMS puisse savoir que le message reçu concerne une requête météo.

Du côté du smartphone, l'SMS est reçu et l'application (qui tourne sur *DroidScript<sup>1</sup>*) lit la requête, la transforme en 16 requêtes différentes (une par location géographique) envoyées sur le site de worldweatheronline.com. Ensuite, l'application extrait les données requises et les transforme, dans ce cas, en 5 messages de 160 caractères ou moins pour le dernier, avec les prévisions météo des heures demandées (dans cet exemple 12 et 18h).

Si plus d'un SMS est envoyé et pour le cas où les SMS arriveraient dans le désordre, chaque message est précédé d'un nombre à 2 chiffres, le premier chiffre étant le numéro de message et le deuxième, le nombre total de messages.

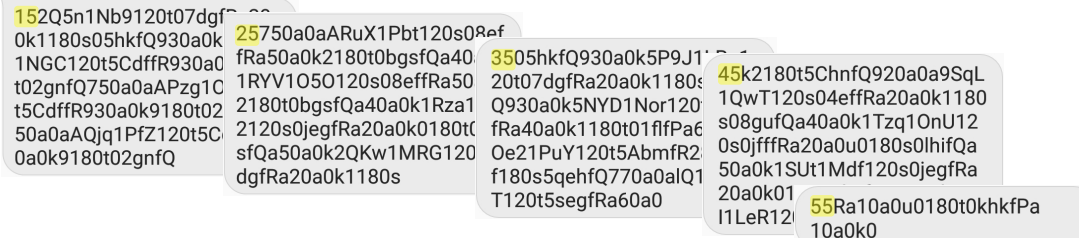

Dans cet exemple, 5 SMS sont nécessaires pour coder toutes les informations. Au début du premier SMS, le nombre d'heures de prévisions est codé sur un caractère.

Chaque valeur ayant une dimension fixe, il est aisé de les décoder pour les convertir en valeurs décimales :

… avec le format suivant :

<sup>&</sup>lt;sup>1</sup> Ne pas utiliser la dernière version de DroidScript car l'envoi et la réception de SMS ont été retirés, la dernière version qui le permet est la v1.68.

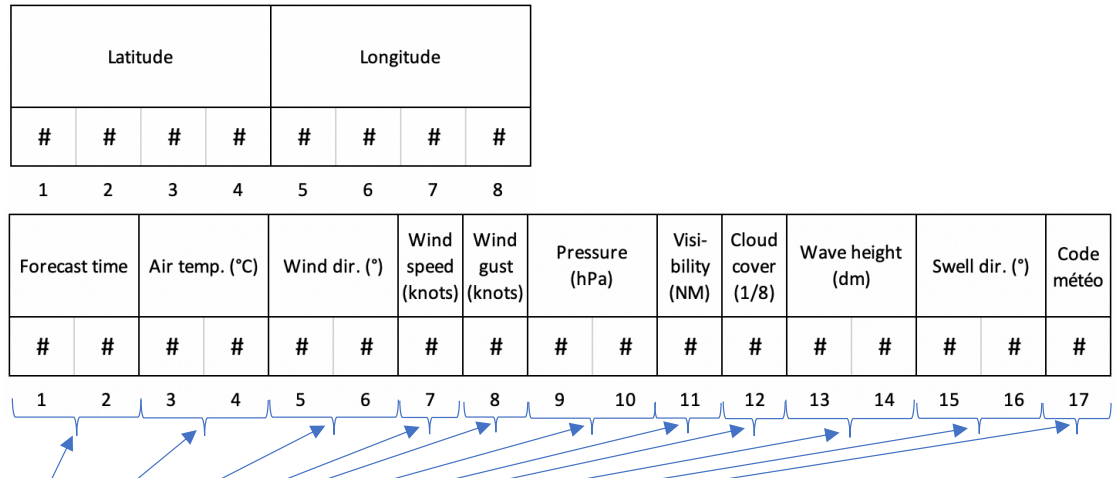

## 120t0uejfRa4100k1

- [12] Prévisions à 12 heures
- [0t] Température de l'air : 28°C
- [0u] Direction du vent : (venant de) 15°
- [e] Vitesse du vent : 9 nœuds
- [j] Rafales : 10 nœuds
- [fR] Pression atmosphérique : 1012 hPa
- [a] Visibilité : 10 milles nautiques
- [4] Couverture du ciel : 3/8
- [10] Hauteur des vagues : 10 dm (1 m)
- [0k] Direction de la houle : (venant de)  $160^{\circ}$
- [1] Code météo : 1 correspondant à « Partiellement nuageux » (voir annexe plus bas)

Finalement, les messages sont renvoyés au numéro ayant envoyé la requête. C'est simple et presque gratuit !

Ces messages n'étant absolument pas lisibles, une petite application les transformera en texte clair et en fichier KML afin de pouvoir les visualiser sous forme graphique.

Cet exemple montre comment obtenir une prévision météo pour 16 locations à 2 intervalles de temps différents mais rien n'empêche de faire une requête pour plus (ou moins) de points avec d'autres intervalles de temps (maximum 96h).

Avec le *Garmin InReach* qui fonctionne dans le monde entier (car utilisant le système Iridium) pour un prix assez raisonnable, environ 350€ (pour l'InReach mini) et un forfait mensuel acceptable de 59,99€ avec un contrat annuel, ça reste cher mais l'avantage est de bénéficier de la messagerie texte bidirectionnelle illimitée ainsi que d'une sécurité supplémentaire avec le système GEOS.

Le serveur SMS avec l'application, devra être installé sur un smartphone Android qui sera constamment branché sur secteur puisqu'il devra réagir aux requêtes météo d'un ou de plusieurs utilisateurs. Il serait préférable que quelqu'un puisse le redémarrer si nécessaire.

Du côé de l'utilisateur, j'ai déjà programmé 2 applications qui tournent sous Android, l'une pour coder les requêtes et l'autre pour décoder le ou les messages envoyés en retour par le serveur SMS. J'ai commencé à programmer ces mêmes applications pour les systèmes IOS (iPhone, iPod et/ou iPad) mais j'utilise pour ça *Pythonista* qui est un outil incontournable pour tous ceux qui souhaitent programmer des petits trucs sur mesure.

Ci-dessous, la visualisation d'un fichier KML sous *Google Earth*. Dans cet exemple, les noms des locations sont les prévisions de direction du vent à 12h et 18h :

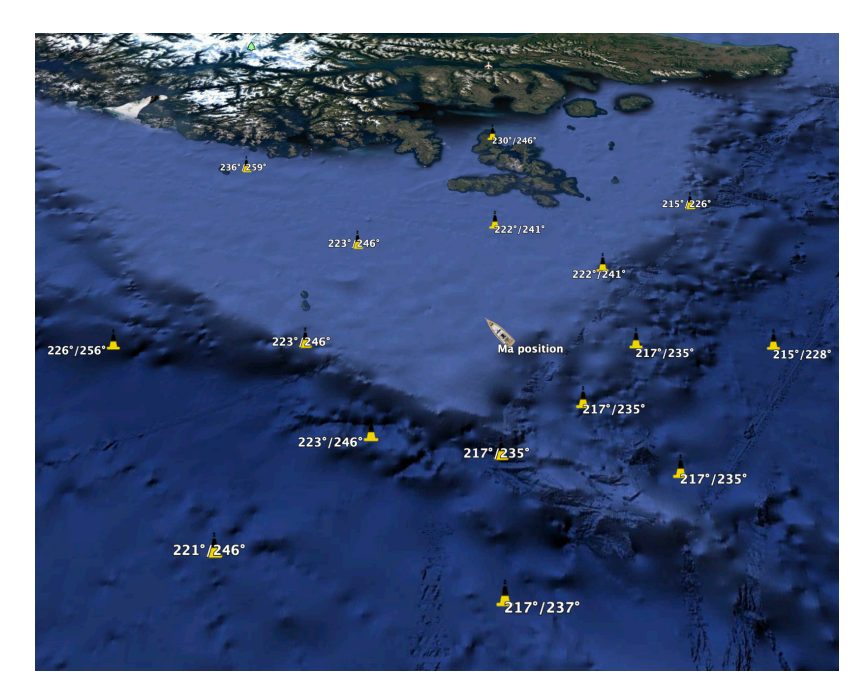

En cliquant sur les locations, on obtient de plus amples informations :

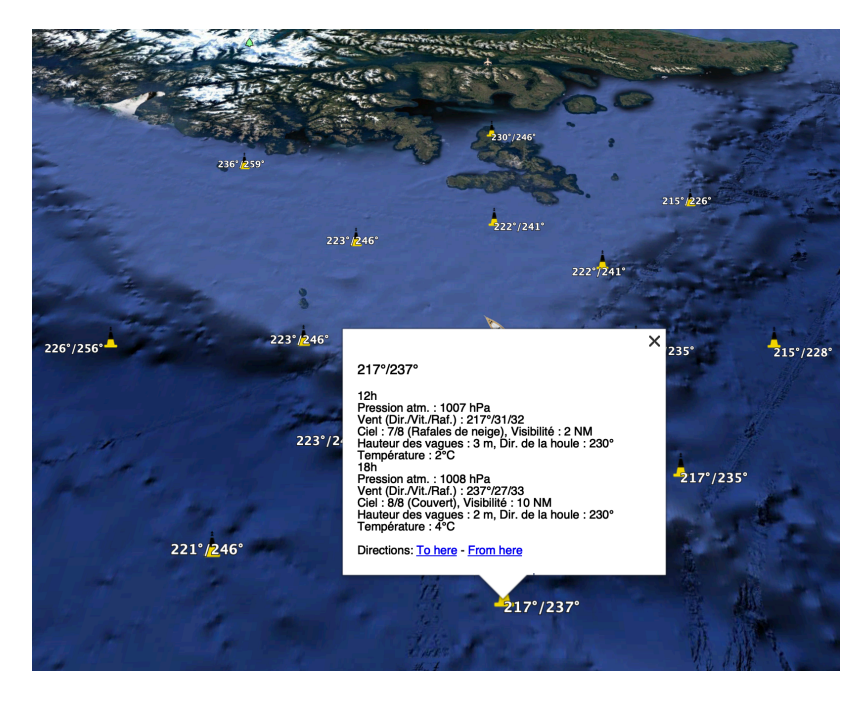

## Annexe

## Signification du code météo

- 0 Clair/ensoleillé
- 1 Partiellement nuageux<br>2 Nuageux
- 2 Nuageux<br>3 Couvert
- Couvert
- 4 Brume
- 5 Pluie éparse
- 6 Chutes de neige éparses<br>7 Grésil éparse
- 7 Grésil éparse
- 8 Bruine verglaçante éparse<br>9 Orages à proximité
- Orages à proximité
- 10 Rafales de neige 11 Blizzard
- 
- 12 Brouillard<br>13 Brouillard 13 Brouillard givrant
- 
- 14 Bruine légère éparse Bruine légère
- 16 Bruine verglaçante
- 17 Forte bruine verglaçante
- 
- 18 Pluie éparse<br>19 Légères chui Légères chutes de pluie
- 20 Pluie modérée par moments
- Pluie modérée
- 22 Fortes chutes de pluie par moments
- 23 Fortes chutes de pluie
- 24 Légère pluie verglaçante<br>25 Pluie verglacante modéré
- Pluie verglaçante modérée à intense
- 26 Grésil modéré<br>27 Grésil modéré
- Grésil modéré à intense
- 28 Légères chutes de neige localisées
- 29 Légères chutes de neige
- 30 Chutes de neige localisées modérées
- 31 Chutes de neige modérées
- 32 Chutes de neige localisées assez importantes
- Chutes de neige abondantes
- 34 Grêle
- 35 Légères chutes de pluie
- 36 Pluies fortes à torrentielles<br>37 Pluies torrentielles
- Pluies torrentielles
- 38 Grésil léger
- Grésil modéré à intense
- 40 Légères chutes de neige
- 41 Chutes de neige modérées à fortes
- 42 Légères chutes de grêle<br>43 Chutes modérées ou abc
- Chutes modérées ou abondantes de grêle
- 44 Zone orageuse avec pluie légère localisée
- 45 Zone orageuse avec pluie modérée à forte
- 46 Zone orageuse avec légères chutes de neige localisées
- 47 Zone orageuse avec chutes de neige modérées